# **MATLAB script for visualizing geoid height and other elevation data on rotating 3D globe**

## **Aleš Bezděk1 \*, Josef Sebera1**

<sup>1</sup>Astronomical Institute, Academy of Sciences of the Czech Republic (\*bezdek@asu.cas.cz)

## **Research highlights**

- A Matlab package for visualizing global data on 3D sphere.
- Possibly, rotation of the 3D sphere can be animated.
- For all examples shown, Matlab code is provided on the package website.
- Any global longitude-latitude scalar data can be visualized.
- The package is available for *free download*.
- Bezdek A, Sebera J, 2013. MATLAB script for 3D visualizing geodata on a rotating globe. *Computers & geosciences*, http://dx.doi.org/10.1016/j.cageo.2013.03.007

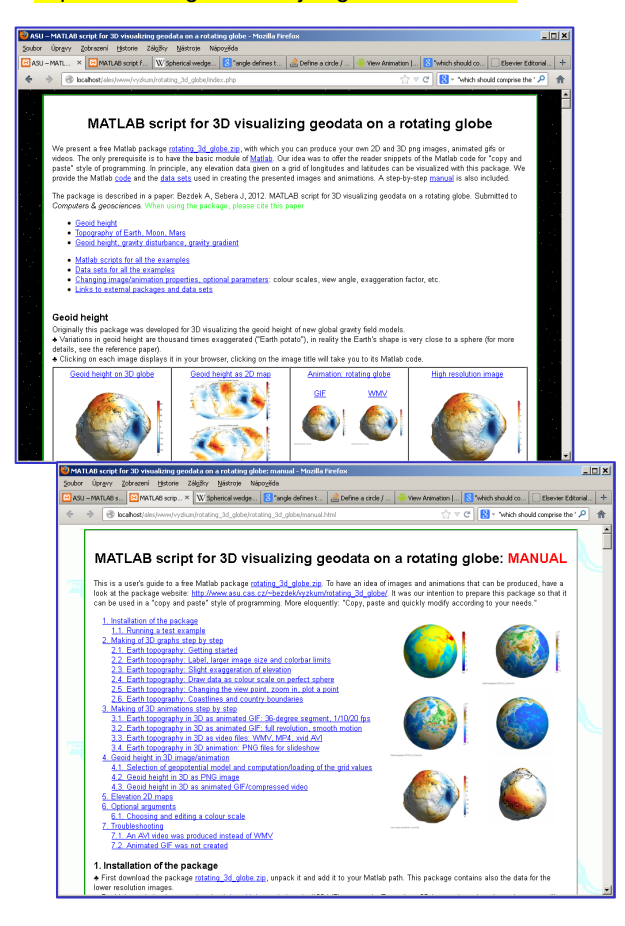

## **Program description**

This Matlab code will produce the PNG image shown:

%% Selection of geopotential model and computation/loading of the grid values model='egm2008'; nmax=500;

% Computation of grid for the selected geopotential functional [lond,latd,gh]=compute\_geopot\_grids(model,nmax,'functional','gh');

%% Geoid height in 3D as PNG image

[hc,hlab,name\_png]=**rotating\_3d\_globe**(lond,latd,gh,'coastlines',1,... 'exaggeration\_factor',1.3e4,'radius',6378e3,'units','m',... 'graph\_label',sprintf('Geoid height (%s, nmax=%d)',upper(model),nmax),... 'clbr\_limits',[-90 90],'clbr\_tick',-100:20:100,... 'cptcmap\_pm','BlueWhiteOrangeRed'.... 'preview\_figure\_visible',1,... 'window\_height',650);

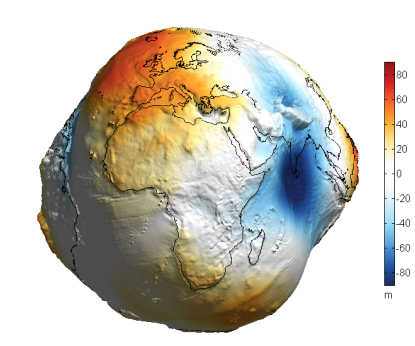

Geoid height (EGM2008, nmax=500)

#### **Simple usage: Copy and paste**

More precisely: copy, paste and modify according to your needs

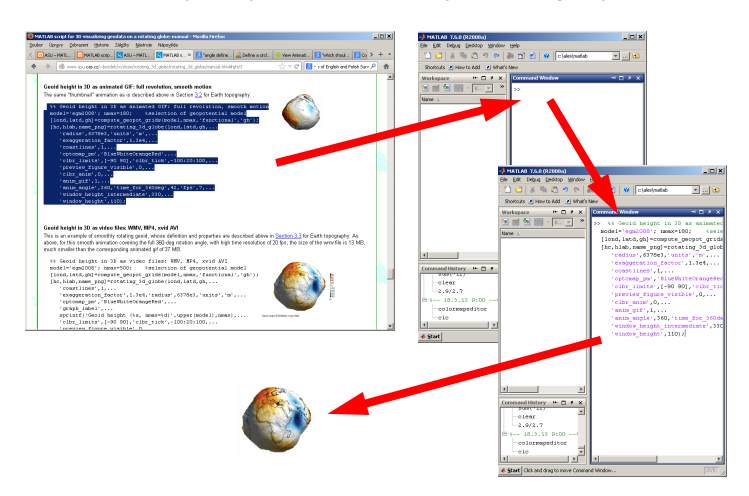

#### **Input data**

- Matrix of global scalar data on a longitude-latitude grid **Output formats**
- PNG images of data projected on 3D globe
- Animation of 3D globe: avi/wmv video; animated gif
- 2D geographical map of data (based on M\_Map package)

#### **Examples of application**

#### **Topography of Mars**

Data: MOLA (Mars orbiter laser altimeter, NASA)

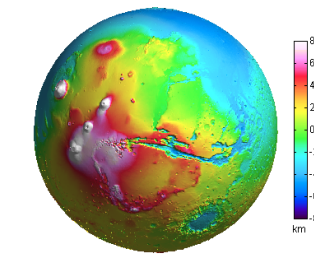

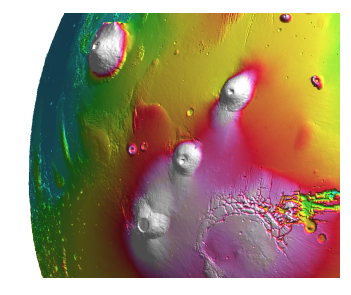

Mars topography (MOLA\_04)

#### **Topography of Earth, Moon, Mars**

Data: Etopo2 (NOAA); LOLA (NASA); MOLA (NASA)

Colour scales: GMT\_globe & GMT\_wysiwygcont; gray (Matlab)

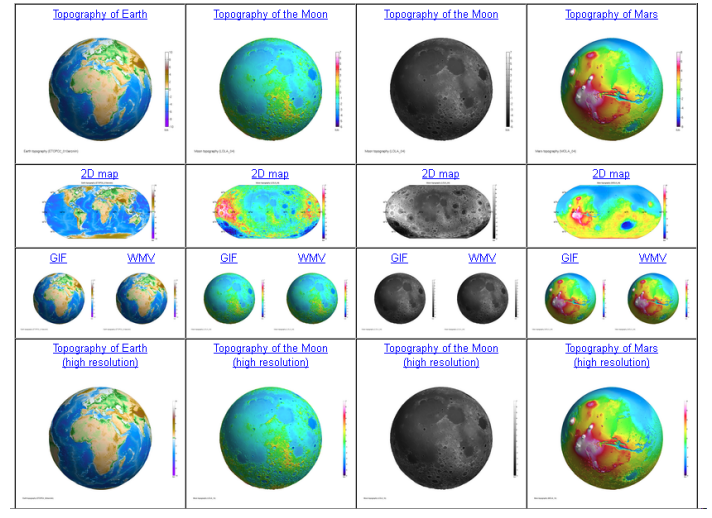

#### **Gravity potential, disturbance, gradient**

- Increasing order of differentiation highlights the local features
- Colour scale: clrmap\_byr1 (created by authors)
- Data: EGM2008, max degree 500

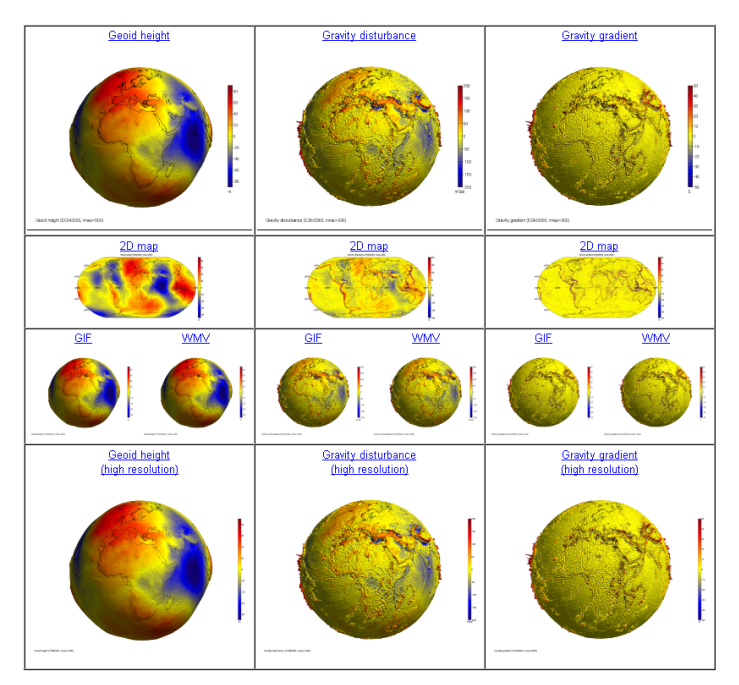

#### **Easy use and modification of various colour scales**

- Matlab: several built-in colormaps
- GMT color palette tables (cpt)
- Easy editing and creating by using the Matlab colormapeditor

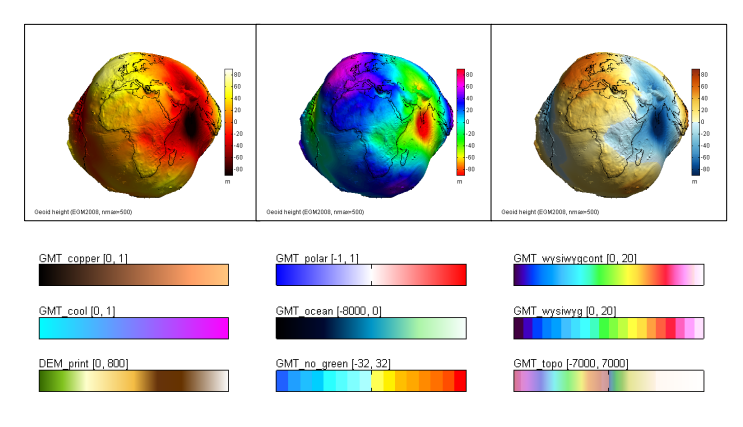

#### **Importance of using a proper colour scale**

- Default colour scale: shelf seas indistinguishable from land
- Earth topography needs special colour scales

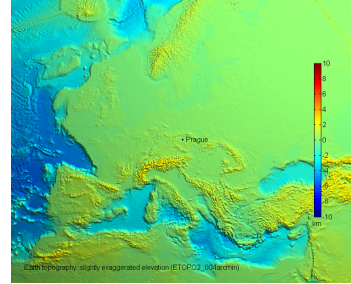

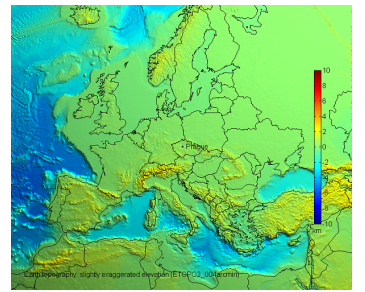

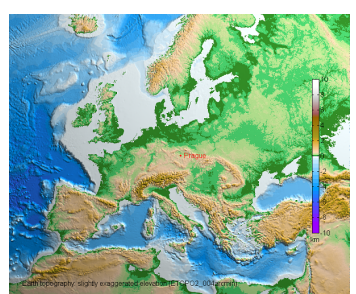

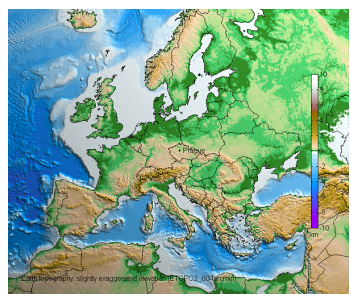

### **Program availability and system requirements**

- Only the basic module of Matlab is needed
- The package is available for free download: http://www.asu.cas.cz/~bezdek/vyzkum/rotating\_3d\_globe/

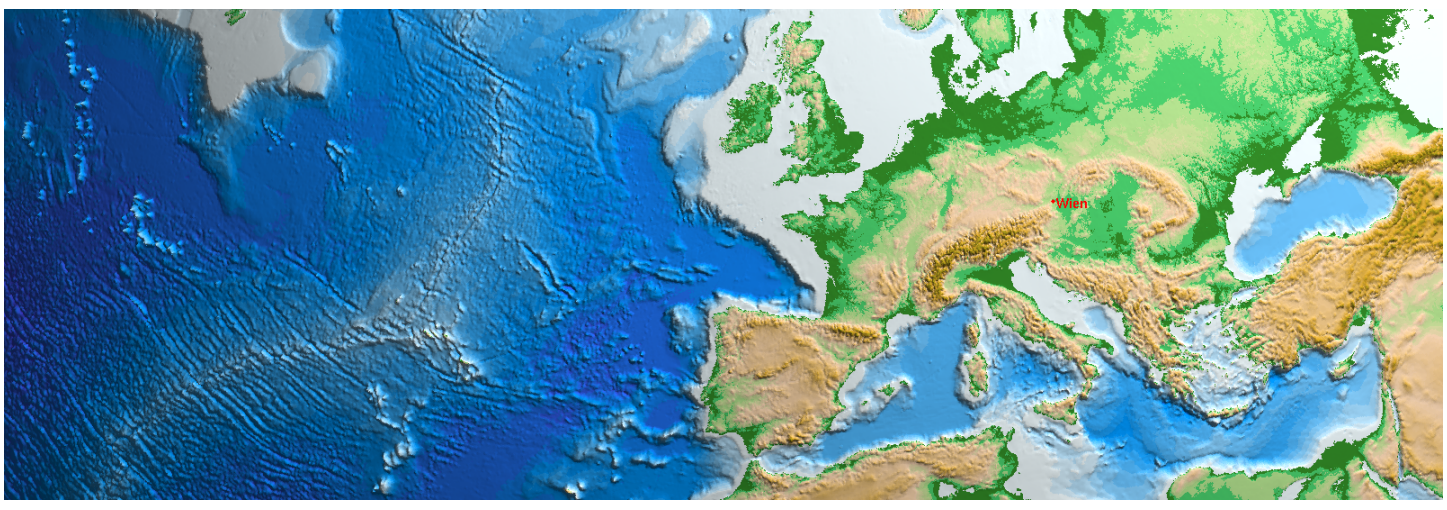